# **Dashboard Back Orders Widget**

#### Widget Use

Displays a list of the user's backorders with links to the order detail page.

### Example of Widget Use

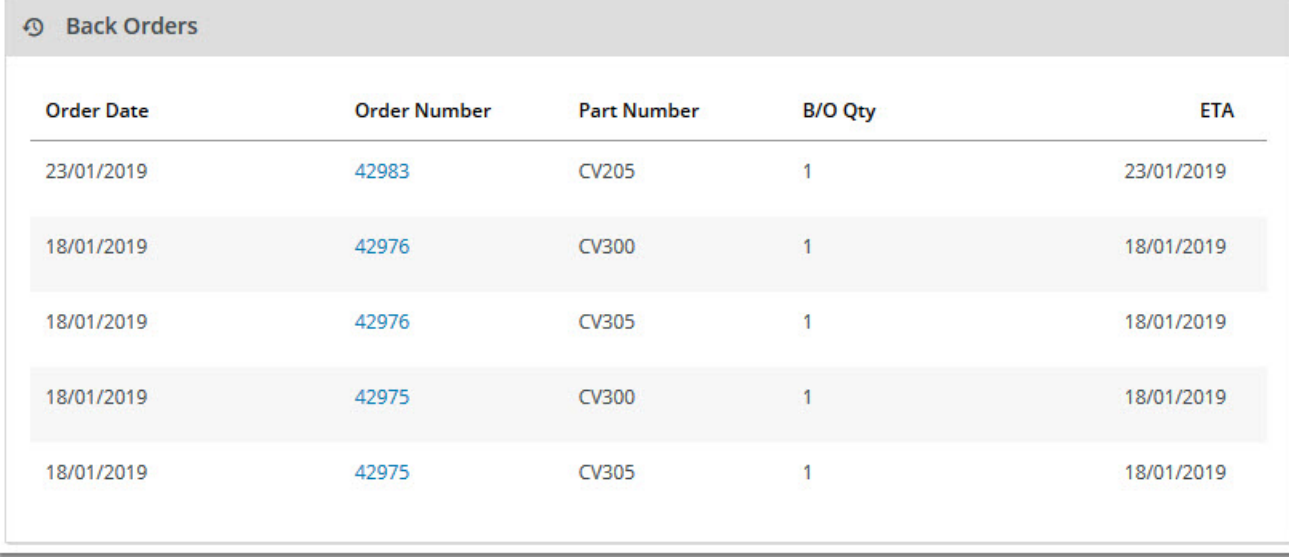

### Where can the Widget be placed?

The widget can be used in the following templates:

Dashboard page

## Widget Options

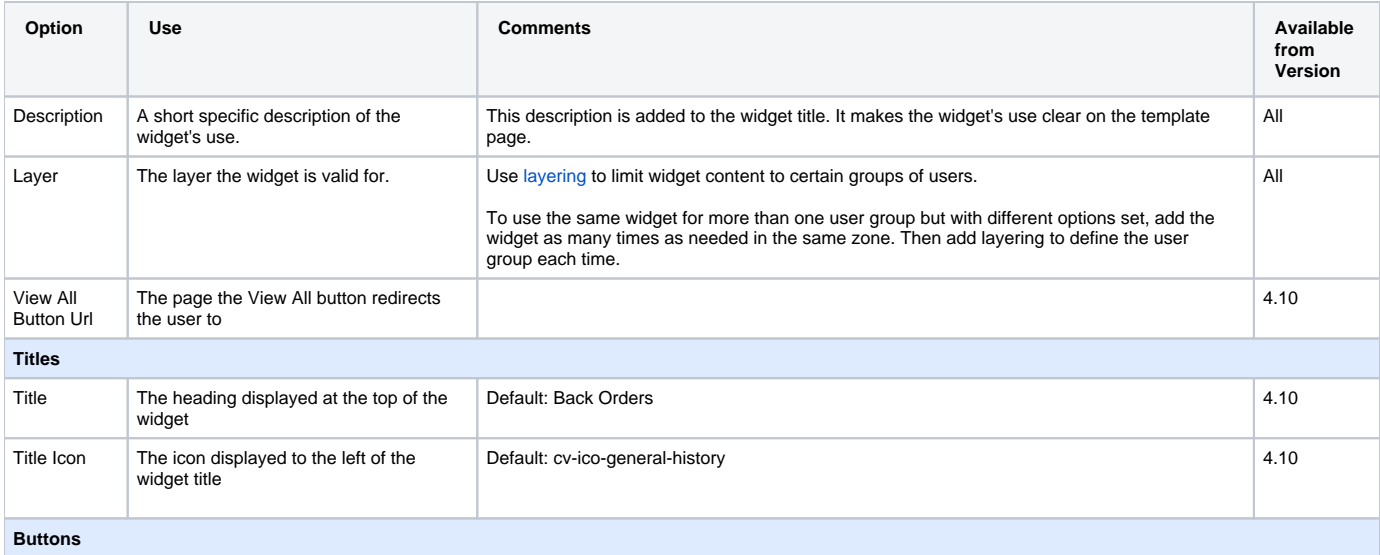

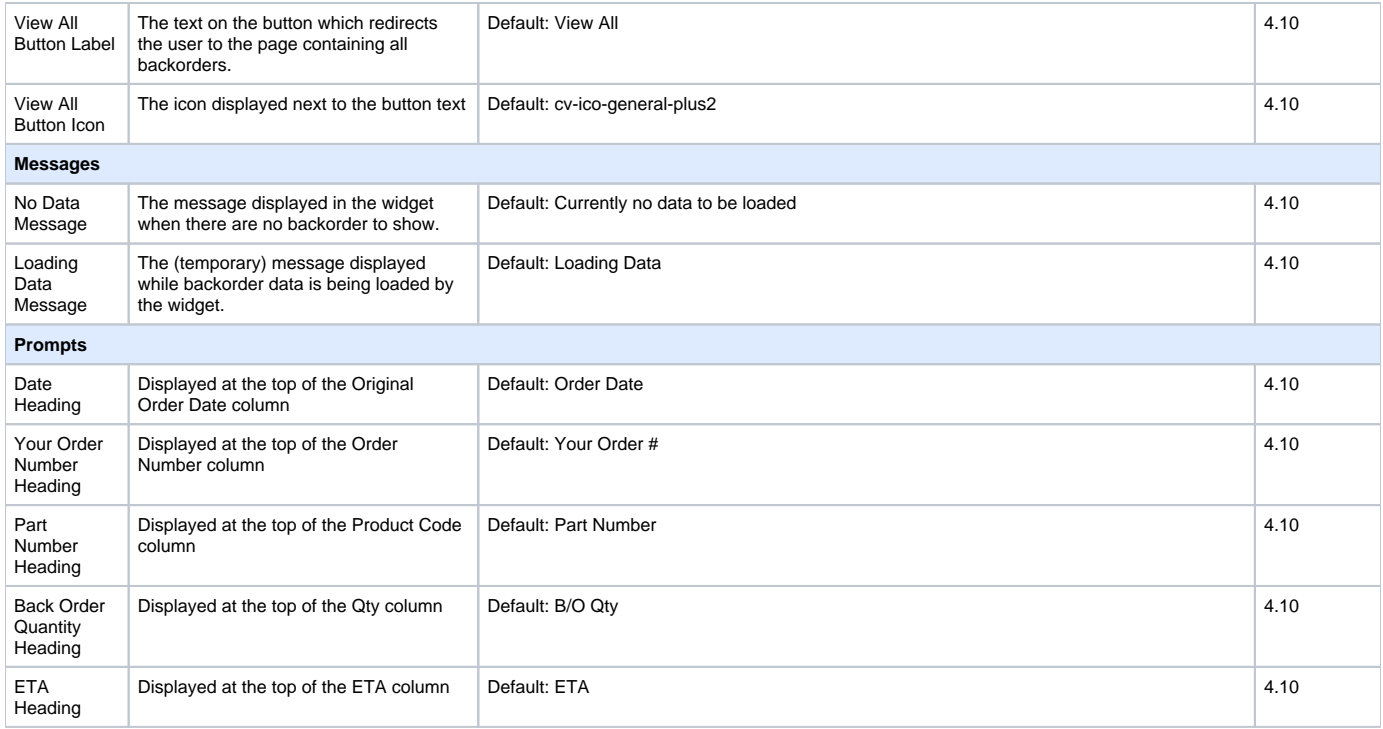

#### Related help

- [Product Restriction Enquiry](https://cvconnect.commercevision.com.au/display/KB/Product+Restriction+Enquiry)
- [Backordered Products & Ordering](https://cvconnect.commercevision.com.au/pages/viewpage.action?pageId=113936559)
- [Click and Collect Mixed Delivery Methods](https://cvconnect.commercevision.com.au/display/KB/Click+and+Collect+-+Mixed+Delivery+Methods)
- [Click & Collect Shipping Settings](https://cvconnect.commercevision.com.au/pages/viewpage.action?pageId=9634273)
- [Store Locator Maintenance](https://cvconnect.commercevision.com.au/display/KB/Store+Locator+Maintenance)
- [Dashboard](https://cvconnect.commercevision.com.au/display/KB/Dashboard)
- [User Dashboard widgets](https://cvconnect.commercevision.com.au/display/KB/User+Dashboard+widgets)
- [Dashboard counters for outstanding tasks](https://cvconnect.commercevision.com.au/display/KB/Dashboard+counters+for+outstanding+tasks)

#### **Related help**

- [Dashboard Widget](https://cvconnect.commercevision.com.au/display/KB/Dashboard+Widget)
- [Dashboard Account Status Widget](https://cvconnect.commercevision.com.au/display/KB/Dashboard+Account+Status+Widget)
- [Dashboard Recent Invoices Widget](https://cvconnect.commercevision.com.au/display/KB/Dashboard+Recent+Invoices+Widget)
- [Dashboard Orders Approval Widget](https://cvconnect.commercevision.com.au/display/KB/Dashboard+Orders+Approval+Widget)
- [Dashboard Product Favourites Widget](https://cvconnect.commercevision.com.au/display/KB/Dashboard+Product+Favourites+Widget)
- [Dashboard Articles Widget](https://cvconnect.commercevision.com.au/display/KB/Dashboard+Articles+Widget)